# QuadKVM

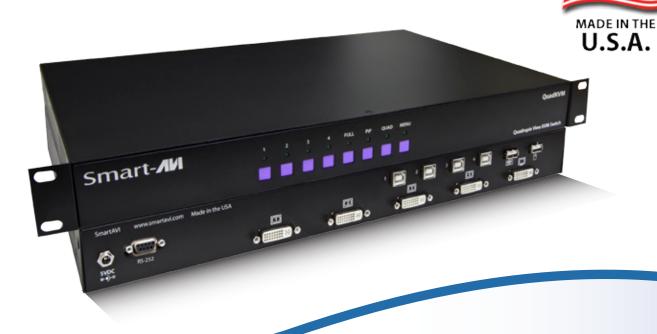

# **Quadruple View KVM Switch**

View four different analog/digital video sources simultaneously on one screen with USB keyboard and mouse support.

- View up to four computers on a single monitor at the press of a button
- Supports USB keyboard and mouse
- On-screen display (OSD) makes setup and switching easy
- Change views by pressing the tact switches, keyboard hotkeys, and RS-232
- Display each computer with clean and crisp high-resolution video
- Supports DVI-I resolutions up to 1900 x 1200 @ 60 Hz
- Supports VGA resolutions up to 1600 x 1200 @ 60Hz
- Quad-mode splits the screen to show four computers on one screen
- Dual-mode splits the screen to show two computers on one screen
- PiP-mode displays one computer in full screen with three thumbnail views
- Control any one computer while monitoring three others
- User-defined frame rate for each input

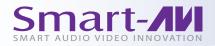

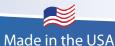

### **Quadruple View KVM Switch**

The QuadKVM Switch allows you to view up to four different analog and digital video sources simultaneously on one display device. It also supports keyboard and mouse functionality, allowing you to access all four displays with one set of interface controls. Connections to video sources are managed via DVI-I connectors. Advanced viewing options include dual-mode, quad-mode, full-screen mode, and PIP (picture in picture) mode. Use this device to simplify management of multiple sources by accessing and controlling them all through a single display and set of controls.

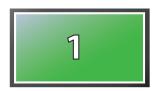

**FullScreen Mode** - In the FullScreen mode, one of the four computers` video sources is displayed in full screen size and maximum resolution. Keyboard and mouse operation automatically switch to the corresponding computer.

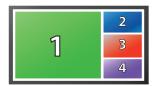

**PiP Mode** - In the PiP(picture in picture) mode, the full screen display of one of the four video sources is accompanied by one or three small images (thumbnails) containing the other video sources on the right-hand margin of the screen allowing simultaneous monitoring.

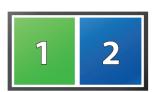

**Dual-Mode** - In Dual mode, the screen is split into two fields of equal size with the screen content of two video sources or computers being displayed in each of these fields. Keyboard and mouse operation can be selected to the field of the corresponding computer.

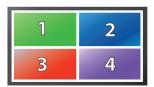

**Quad-Mode** - In Quad mode, the screen is split into four fields of equal size with the screen content of four video sources or computers being displayed in each of these fields. Keyboard and mouse operation can be selected to the field of the corresponding computer.

Simple Operation - Switching between the display modes is simple: Use the buttons on the front panel, the programmable keyboard hotkeys, RS-232 commands or use the built-in on screen display (OSD). The OSD is accessible at the press of a button, and features controls for all of the QuadKVM's functions. The QuadKVM is easily programmable through the setup function of the OSD.

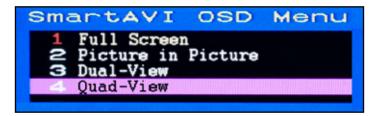

Screenshot of the QuadKVM's OSD

#### **APPLICATION DIAGRAM**

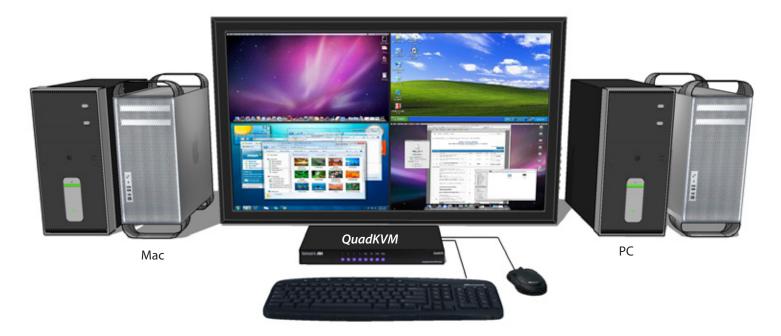

The QuadKVM can be used in many applications that require the real-time monitoring of multiple computers. It is a perfect solution in situations where a user needs to monitor several computers at the same time. In Air Traffic Control environments, several computers need to be monitored for the progress of flights and flight information. The QuadKVM is perfect for multitasking, allowing the user to run tasks on each computer and monitor their progress without having to switch back and forth between them.

#### **APPLICATIONS**

- Corporate or Educational Presentations
- Financial (Remote Servers/User Control)
- Call Centers for Technical Support
- Industrial (Long-Range Workstation Isolation)
- Airport Installations (Air Traffic Control/Passenger Information)
- KVM Extension where Exceptional Quality of Signal is Crucial
- Medical (Remote Operation Away from Sensitive/Magnetic Equipment)
- Recording (for Large Studios where Editing/Mixing Stations are Compact and/or Require Complete Silence)

## **SPECIFICATIONS**

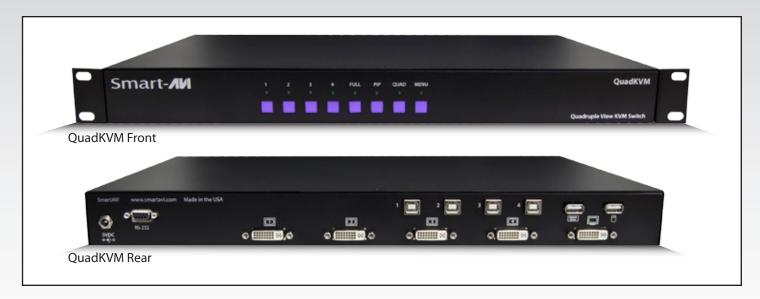

| VIDEO                 |                                                              |  |
|-----------------------|--------------------------------------------------------------|--|
| Format                | DVI-I Single Line                                            |  |
| Maximum Pixel Clock   | 165 MHz                                                      |  |
| Input Interface       | (4) DVI-I 29-pin female                                      |  |
| Output Interface      | (1) DVI-I 29-pin female                                      |  |
| Resolution            | DVI-I up to 1920 x 1200 @60Hz<br>VGA up to 1600 x 1200 @60Hz |  |
| DDC                   | 5 volts p-p(TTL)                                             |  |
| Input Equalization    | Automatic                                                    |  |
| Input Cable Length    | Up to 20 ft.                                                 |  |
| Output Cable Length   | Up to 20 ft.                                                 |  |
| USB                   |                                                              |  |
| Signal Type           | USB 1.1 and 1.0                                              |  |
| Input Interface (TX)  | (4) USB Type B (Female)                                      |  |
| Output Interface (RX) | (2) USB Type A (Female)                                      |  |

| CONTROL              |                                                                                          |                                  |
|----------------------|------------------------------------------------------------------------------------------|----------------------------------|
| Front Panel          |                                                                                          | Tact Switches                    |
| Keyboard             |                                                                                          | Hotkeys                          |
| RS-232               |                                                                                          | RS-232 Commands                  |
| OTHER                |                                                                                          |                                  |
| Power                |                                                                                          | External 100-240 VAC/5VDC4A @20W |
| Dimensions           |                                                                                          | 17"W x 1.75"H x 10.25"D          |
| Weight               |                                                                                          | 5 lbs.                           |
| Approvals            |                                                                                          | UL, CE, ROHS Compliant           |
| Operating Temp.      |                                                                                          | 32-131°F (0-55 °C)               |
| Storage Tem          | np.                                                                                      | -4-185 °F (-20-85 °C)            |
| Humidity             |                                                                                          | Up to 95%                        |
| ORDERING INFORMATION |                                                                                          |                                  |
| Part No.             | Description                                                                              |                                  |
| SM-QKVM-S            | 4-Port DVI, USB 1.1 KVM switch with PiP/Quad/Full modes. Includes: [SM-QKVM & (PS5VD4A)] |                                  |

Many leading companies have recognized and embraced the innovation of SmartAVI's technologies and have successfully incorporated them into their organizations. Clients of SmartAVI include:

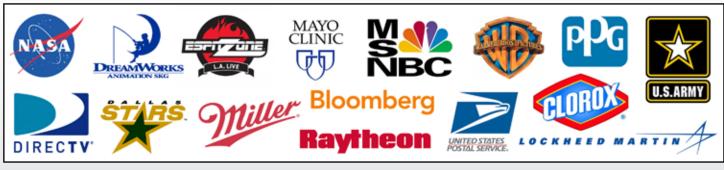

**SmartAVI, Inc. / Twitter: smartavi** - 11651 Vanowen St. North Hollywood, CA 91605 Tel: (818) 503-6200 Fax: (818) 503-6208 - http://www.SmartAVI.com

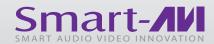